# **CCIE Data Center v3.0**

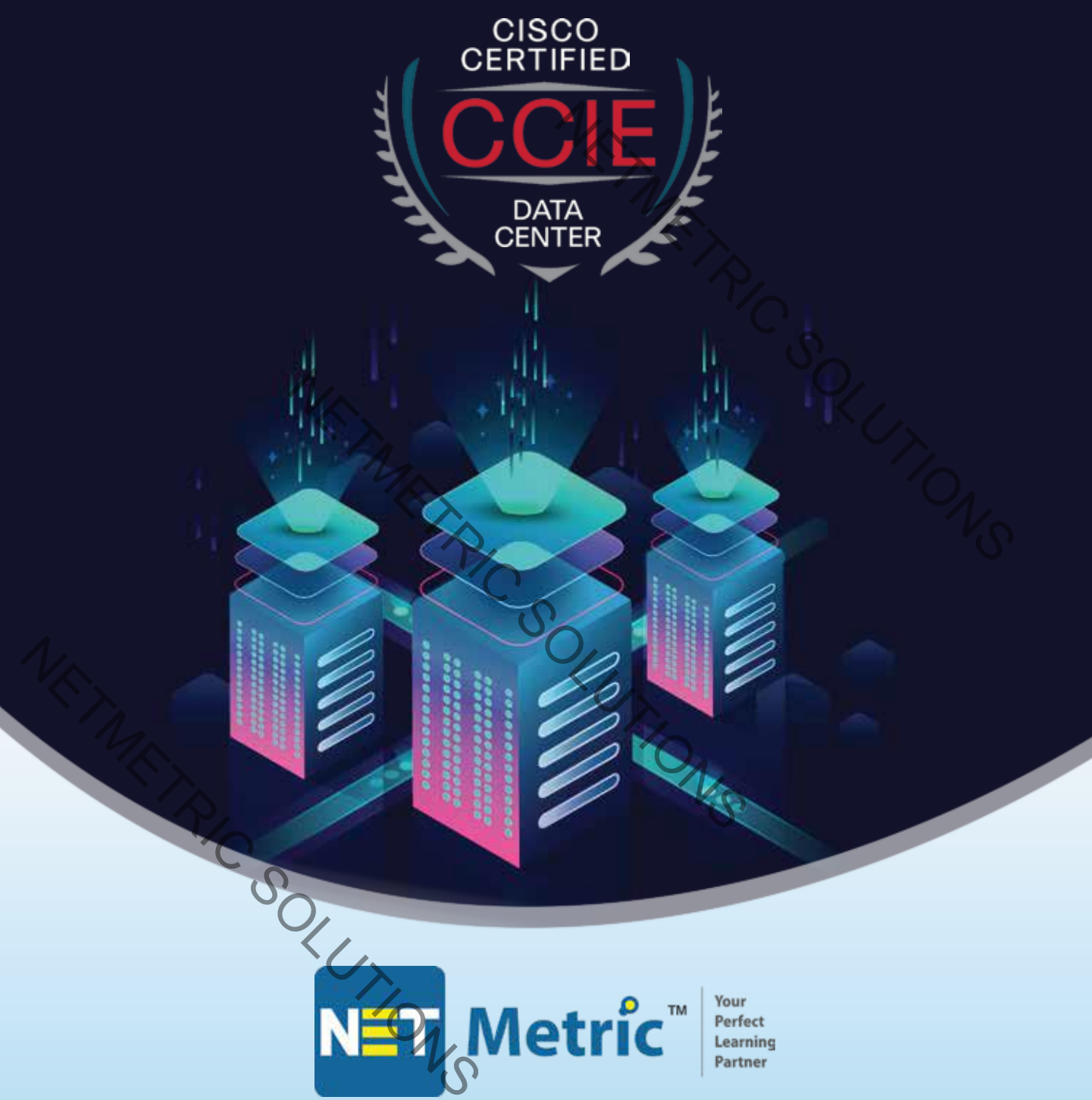

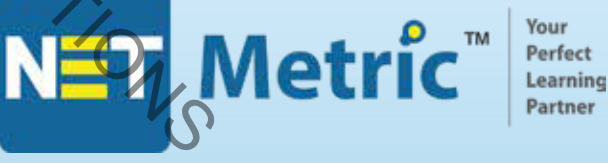

# Join us for the best CCIE Data Center v3.0 training

#1192, 5th Main Road, 20th Cross, Sector 7, HSR Layout, Bangalore-560102, Phone: +91 80 42019151

### **NEXUS MODULE**

- ➢ Introduction to NXOS
- ➢ Hardware
	- $\circ$  9K
	- $\circ$  7K
	- $\circ$  5K
	- o 2K
- ➢ Virtual Device Context (VDC)
- ➢ Virtual Port-Channel (VPC)
	- o Introduction to vPC
	- o vPC Terminologies
	- o vPC Control Plane
	- $\circ$  vPC Data Plane (L2 + L3)
	- o vPC with HSRP
	- o vPC Loop avoidance
- o Types of VPC (Regular/E-vPC/Back to Back VPC) NETMETRIC SOLUTIONS
	- o vPC Lab (Regular/EVPC/B2B vpc/VPC + HSRP)
- ➢ Multicast
	- o Introduction to PIM
	- o PIM Dense Mode
	- o PIM Sparse Mode
	- o PIM ASM vs SSM
- ➢ OTV (Not in DC v3)
	- o Underlay vs Overlay
	- o L2 extension concept
	- o OTV as a DCI
		- OTV terminologies
	- o OTV functioning
		- Unicast OTV (Adjacency/MAC Learning/BUM)
- **Multicast OTV (Adjacency/MAC Learning/BUM)** IC SOLUTIONS Merlay vs Overlay<br>
∴<br>
∴<br>
∴<br>
∴<br>
COTV as a DCI<br>
OTV terminologies<br>
OTV functioning<br>
Unicast OTV (Adjacency/<br>
Multicast OTV (Adjacency<br>
Multicast OTV (Adjacency<br>
∴<br>
∠ VXLAN<br>
∴<br>
∴<br>
∴<br>
COTV (Adjacency<br>
Multicast OTV (Adjacency
	- VXLAN (
		- o VXLAN Introduction
		- o Advantage/Limitation of VXLAN
		- o VXLAN Terminologies
		- o VXLAN Packet Format
		- o VXLAN Data Plane Based forwarding
			- **E** HER (Head End Replication)
			- F&L (Flood & Learn)
		- o VXLAN Control Plane Based forwarding
			- MP-BGP L2 EVPN
		- o L2 VNI vs L3 VNI & VXLAN IRB

#### **Contact US**

#### **NEXUS LABS**

Virtual Device Context (VDC)

Task 1: Check basic information of N7K

Task 2: Create a Non-Default VDC

Task 3: Allocate interfaces to the vdc

Task 4: Change the CPU-share and boot-order for the vdc

Task 5: Create a new resource template

Task 6: Assign the mgmt IP address to the vdc

Task 7: Create local users and check access

Virtual Port-Channel (VPC)

Task 1: Building Virtual Port-Channel

Task 2: Changing the Role-Priority by bouncing the peer-link

Task 3: Changing the Role-Priority by enabling vPC Role Pre-empt

Task 4: Make the peer-keepalive link down and check the behavior Profit the vdc<br>
Profit the vdc<br>
Solution<br>
Solution<br>
Solution<br>
Solution<br>
Solution<br>
Solution<br>
Solution<br>
Solution<br>
Solution<br>
Solution<br>
Columbus Columbus Columbus<br>
Columbus Columbus Columbus<br>
Columbus Columbus Columbus<br>
Columb

Task 5: Make the peer-link down and check the behavior

Task 6: Peer-Switch

Task 7: vPC with HSRP (Peer-Gateway)

Task 8: Dual-Sided vPC

Virtual Extensible LAN (VXLAN)

Task 1: Same VLAN, Same VNI, Same Subnet, Same Mcast-group New Role-Priority by bouncing the peer-link<br>
the Role-Priority by enabling vPC Role Pre-emp<br>
eer-keepalive link down and check the behavior<br>
of the behavior<br>
NSRP (Peer-Gateway)<br>
VPC<br>
AN (VXLAN)<br>
N, Same VNI, Same Subnet,

Task 2: Same VLAN, Same VNI, Different Subnet, Same Mcast-group

Task 3: Different VLAN, Same VNI, Different Subnet, Same Mcast-group

Task 4: Different VLAN, Different VNID, Different Subnet, Same Mcast-group

Task 5: Different VLAN, Different VNID, Different Subnet, Different Mcast-group on both VTEPs Virtual Extensible LAN (VXLAN)<br>
Task 1: Same VLAN, Same VNI, Same<br>
Task 3: Different VLAN, Same VNI, Different<br>
Task 4: Different VLAN, Different VNID<br>
Task 5: Different VLAN, Different VNID<br>
VTEPs<br>
Task 6: Different VLAN,

Task 6: Different VLAN, Different VNID, Different Subnet, Different Mcast-group (Between VTEPs)

Task 7: Extending L2 Bridging using BGP-eVPN (Asymmetric IRB)

Task 8: Inter-VNI routing using L3 VNI and BGP-eVPN

Task 9: VXLAN + VPC

Task 10: Multicast (ASM/SSM)

#### **Contact US**

#### **APPLICATION CENTRIC INFRASTRUCTURE (ACI) MODULE**

NETARETRIC SOLUTIONS

- ➢ Introduction to SDN
- ➢ Nexus 9K Hardware Revisit
- ➢ ACI Introduction
- ➢ ACI Leaf & Spine architecture
- ➢ APIC Controller
- ➢ Protocols in ACI
	- o ISIS
	- o MP-BGP
	- o VXLAN
	- o COOP
	- o Opflex
	- o LLDP
	- o DHCP
- ➢ APIC Initialization & Cluster
- ➢ ACI Fabric Discovery
- ➢ ACI Dashboard Overview
- ➢ Terminologies in ACI
	- o Tenant
		- o VRF&BD<sup>i</sup>
		- o Application Profile & EPG
		- o Contracts & Filters
- ➢ ACI Policy Construct
- ➢ 3 Tier Architecture in ACI
- $\triangleright$  ACI packet forwarding
- ➢ Bare Metal in ACI
- ➢ VMM integration
- ➢ L2 Out
- ➢ VPC in ACI
- $\geq$  L3 out in ACI
- ➢ Transit Routing in ACI
- **E4-L7** Integration in ACI
- Inter-Tenant Communication in ACI
- ➢ Micro segmentation in ACI
- ➢ Introduction to Multi Pod & Multi Site in ACI RECONNOUS

# **ACI LABS**

Task 1: ACI Fabric Initialization iso<sub>d</sub>

Task 2: Configuring VLAN Pools

- Task 3: Configuring Physical and External Domains
- Task 4: Configuring Interface policies for Leafs and Spines Link Level Policy
	- CDP Interface

LLDP Interface

Port-Channel Policy

Task 5: Creating Interface Policy Group

Leaf Access Port PC Interface

#### **Contact US**

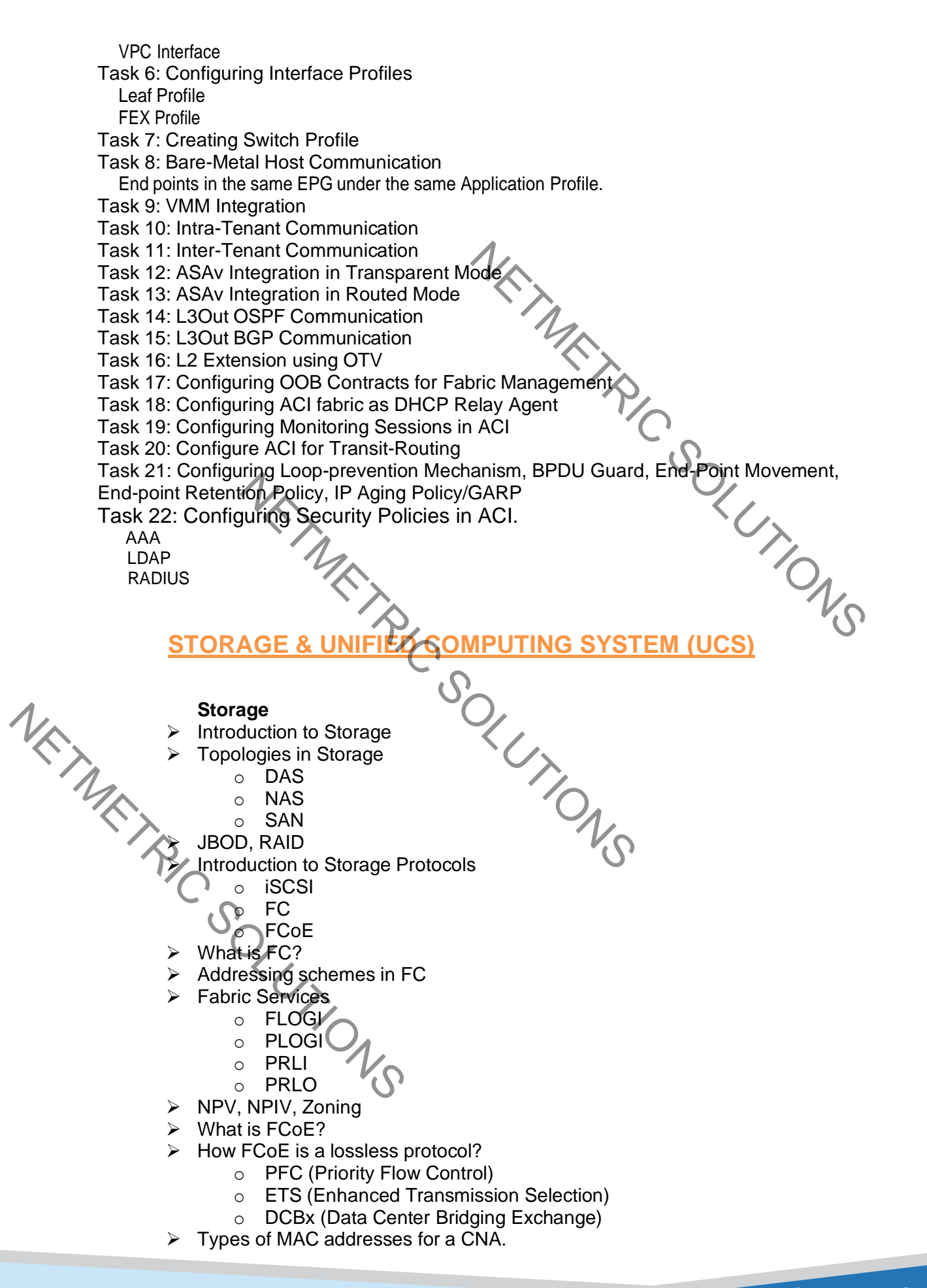

#### **Contact US**

- ➢ FCoE Initialization Protocol (FIP)
- ➢ Configuring FCoE

#### **UCS**

- ➢ What is UCS?
- **Benefits**
- ➢ Components
	- o Fabric Interconnect
		- **Clustering**
		- Hardware models
		- Types of ports
		- Modes of FI
	- o Chassis
		- Hardware model
			- **SEEPROM**
	- o IOM (Input/output Module)
		- Hardware models
		- Components of IOM
	- o VIC (Virtual Interface Card)
		- Hardware models
		- **Pinning**
- ➢ Introduction to GUI
- $\triangleright$  Configuring interfaces on FI
- ➢ Aggregating Server ports into a port-channel
- ➢ Creating Port-channel
- ➢ Creating VLANs and allowing them through PCs. NET MANY SOLUTIONS
- Creating MAC & IP Pool
- Creating vNIC Templates
- ➢ Creating LACP, LAN Connectivity, Network Control, Storage Disk Group Policies Pinning<br>
Pinning<br>
duction to GUI<br>
iguring interfaces on FI<br>
egating Server ports into a port-channel<br>
ting VLANs and allowing them through PCs.<br>
ting MAC & IP Pool<br>
ting VNIC Templates<br>
ting LACP, LAN Connectivity, Network → Creating Wives<br>
→ Creating Wives<br>
→ Creating VSANs<br>
→ Creating FC / FCoE Port-channels<br>
→ Creating VHBA Templates<br>
→ Creating SAN Connectivity Policy
	- ➢ Creating Storage Profile
	- ➢ Creating WWNN & WWPN Pool
	- **Creating VSANs**
	- ➢ Creating FC / FCoE Port-channels
	- ➢ Creating vHBA Templates
	- ➢ Creating SAN Connectivity Policy
	- ➢ Configuring NTP on UCSM
	- ➢ Creating UUID Pool
	- ➢ Creating Scrub, Maintenance, KVM, Local Disk & Boot Policies
	- ➢ Configuring zoning on N5K.
	- ➢ Configuring FCoE on N5K.
	- ➢ Creating a Service Profile Template
	- $\triangleright$  Creating a Service Profile from the template.
	- ➢ Associating Service Profile with server.
	- ➢ Boot from SAN Lab Demonstration

#### **Contact US**

## **UCS LABS**

Task 1: Discovering compute devices and chassis Task 2: Understanding and configuring UCS Infrastructure Connectivity Task 3: Configuring UCS Global Policies Task 4: Configuring VLANs and VSANs Task 5: Configuring Resource Pools in UCS Task 6: Converting Interfaces on FI Task 7: Configuring Uplink Port-channels Task 8: Creating VLAN-GROUPs Task 9: Configuring NTP on UCS Task 10: Creating Policies *Network Control Policy Local-Disk Configuration Policy LACP Policy Storage Profile Storage Policy Multicast Policy vNIC Template LAN Connectivity Policy QoS Policy vHBA Template SAN Connectivity Policy vMedia Policy* Task 11: Converting Interfaces to FC on 5K Task 12: Configuring VSANs and Zone Distributions Task 13: Configuring FCoE on 5K Task 14: Checking FLOGI Database Task 15: Creating Boot Policies Task 16: Creating Service Profile Template Task 17: Creating Service Profile Task 18: Configure Boot from SAN Task 19: Configuring Appliance VLANs Task 20: Creating Overlay vNIC and Booting using SA *ER AUTOMATION & ORCHESTRATION* Data Center Automation and Orchestration  $\triangleright$  Data center tasks using scripts (Python and Ansible) ➢ Create, Read, Update, Delete using RESTful APIs  $\triangleright$  Deploy and modify configurations ➢ Statistics, Data Collection NET METRIC SOLUTIONS plate<br>
ectivity Policy<br>
plate<br>
ectivity Policy<br>
slicy<br>
ting Interfaces to FC on 5K<br>
rring VSANs and Zone Distributions<br>
rring FCoE on 5K<br>
g Boot Policies<br>
g Service Profile<br>
g Service Profile<br>
rre Boot from SAN<br>
rring Appl Task 15: Creating Boot Policies<br>
Task 16: Creating Service Profile Ter<br>
Task 17: Creating Service Profile<br>
Task 18: Configure Boot from SAN<br>
Task 19: Configuring Appliance VLAI<br>
Task 20: Creating Overlay vNIC and<br>
Task 20:

- Data Center Automation and Orchestration using tools
	- ➢ DCNM
	- ➢ UCSD
		- o Tasks
		- o Workflows
		- o Catalog

#### **Contact US**

#### ➢ Intersight

➢ CloudCenter Suite

NETMETRIC SOLUTIONS

- o Applications
- o Deployments
- o Action Orchest

**Contact US**

+91 80 42019151 [training@netmetric-solutions.com](mailto:training@netmetric-solutions.com)

NETMENTRIC SOLUTIONS

NETMETRIC SOLUTIONS